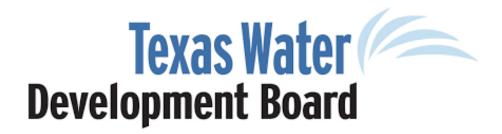

## Instructions for use:

- 1. For all environmental and engineering requests, complete this Document Submittal Intake form. Accuracy of responses will help reduce any potential delays in processing.
- 2. For any of the following types of review requests, use the applicable link below for the related checklist, which must also be included with your submittal:
  - a. Executed Construction Submittal Form
  - b. Alternative Delivery Work Package Award Submittal Form
  - c. Construction Award Submittal Form
  - d. Plans and Specifications Submittal Form
  - e. Engineering Planning Submittal Form
- 3. Assemble any accompanying documentation associated with the request.
- 4. Submit the Intake form and your documentation to RWPD@twdb.texas.gov. DO NOT INCLUDE ANY OTHER **RECIPIENTS**. In the subject line, please include "Review Request – Entity Name" and enter your entity's name.
- 5. If the size of these electronic documents is greater than 25mb, please indicate this in the body of the email so that TWDB staff can issue a one-time OneDrive link for submittal. Anything less than 25mb should be submitted via email. Do not send a link as it will be returned to sender.

| 6. Only one request per email.                                                                                       |  |
|----------------------------------------------------------------------------------------------------|--|
| Document Intake Form  Please email all submissions to <a href="mailto:rwpd@twdb.texas.gov">rwpd@twdb.texas.gov</a> . |  |
| Name of Entity:                                                                                                    |  |
| Name of Submitter:                                                                                                   |  |
| Email of Submitter:                                                                                                  |  |
| Phone Number:                                                                                                    |  |
| PROJECT DETAILS                                                                                                    |  |
| Project Number:                                                                                                    |  |
| Contract Number:                                                                                                    |  |
| Project Name:                                                                                                    |  |
| Item to be Reviewed:                                                                                                 |  |
| Submittal Type:                                                                                                    |  |
| Change Order Number(s):                                                                                              |  |
| Comments About Submittal:                                                                                            |  |